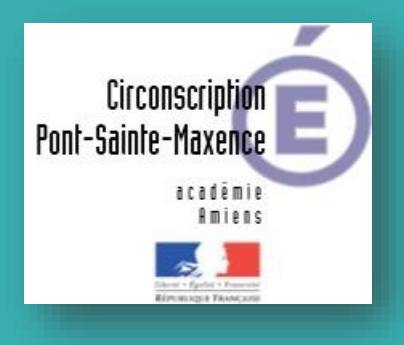

# **Formation Grand Plan Numérique** *ÉCOLES ÉLÉMENTAIRES DE PONT-SAINTE-MAXENCE*

*Vendredi 5 octobre 2018*

**Circonscription de Pont-Ste-Maxence**

# **Programme de la journée**

#### **Matin**

**Présentation de la journée de formation Achat de ressources numériques Testez vos connaissances entre vous Travailler les fondamentaux avec les Mise en commun** 

**Pause méridienne 12h13h30**

## **Après-midi**

Retours d'expérience ou exemples d'usage (binômes) Synthèse et échanges autour des présentations Retour d'expérience innovante avec les tablettes Exemples d'usages (vidéos) vers un défi de circo… Bilan et évaluation de la formation

## Appel à projet « COLLÈGE NUMÉRIQUE ET INNOVATION PÉDAGOGIQUE » COLLÈGE AUBRAC DE PONT STE MAXENCE + LES ÉCOLES DE SON SECTEUR

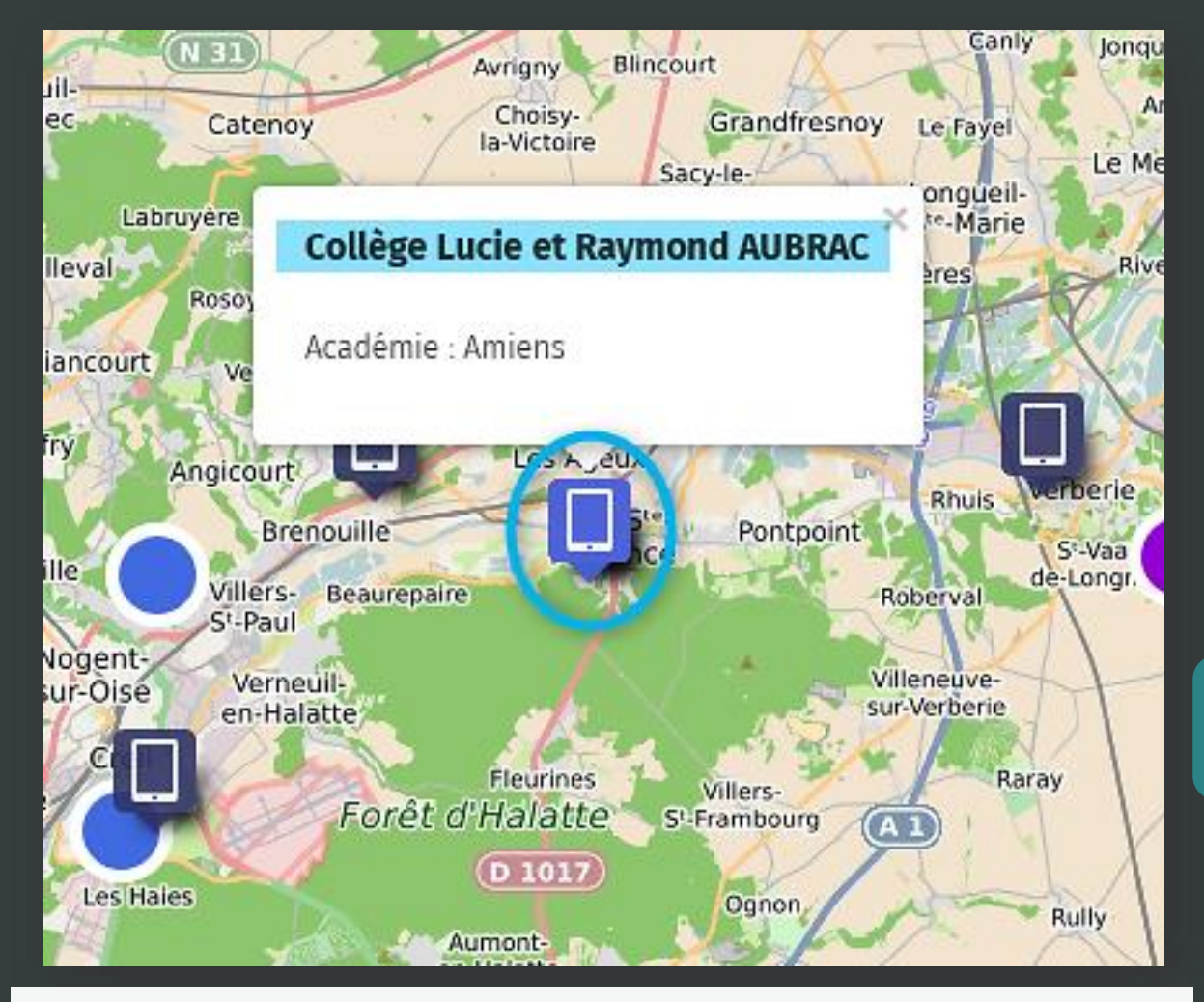

**Source : http://ecolenumerique.education.gouv.fr**

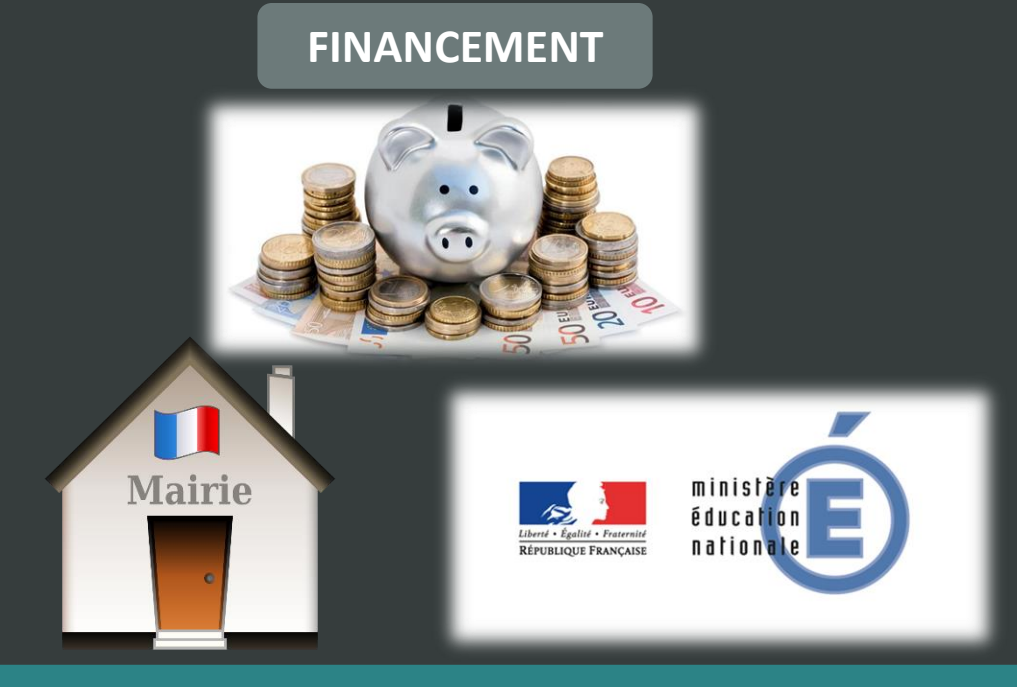

**1€ investi par la municipalité = 1€ versé par l'Etat (montant plafonné à 7000€)**

> **1 enveloppe de 500€ par école pour l'acquisition de ressources numériques**

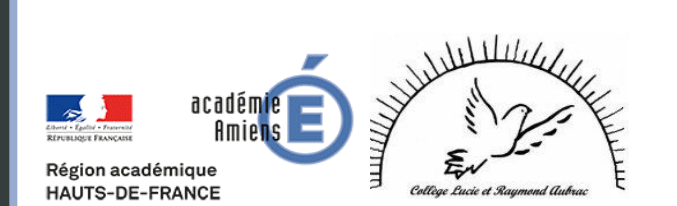

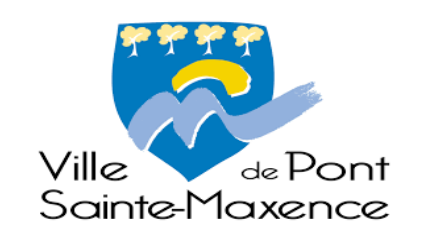

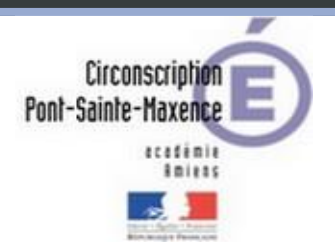

## **Achat de ressources numériques**

## **ECOLE : ...………………………………………………………………**

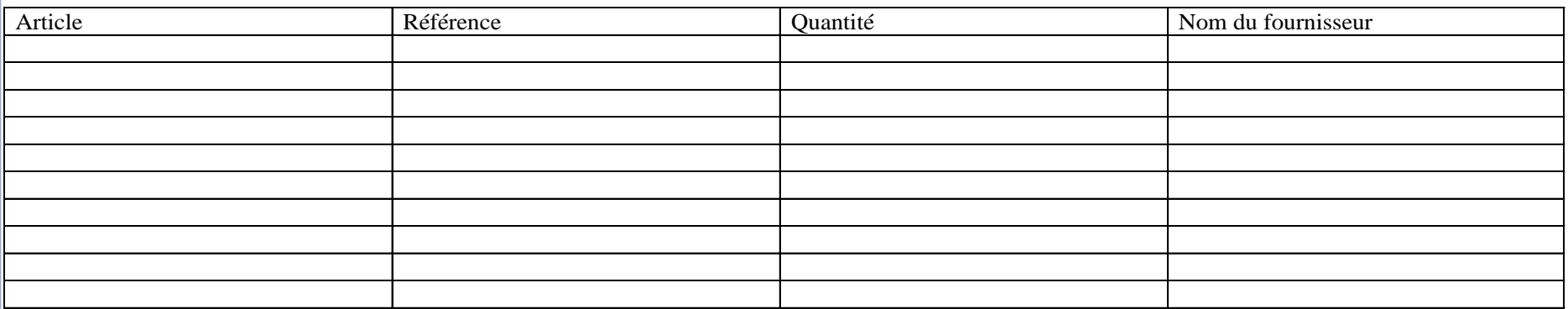

Veuillez joindre, si possible, en complément et par mail, un lien ou un panier non validé correspondant aux articles.

#### **A transmettre par mail à Madame Cécile HURIEZ, ERUN à cette adresse : erunpont@ac-amiens.fr**

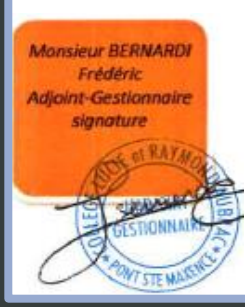

VISA de Monsieur l'Inspecteur, Bruno Brandolan.

### **Formulaire à renseigner et à retourner à l'Inspection pour le 19 octobre 2018**

### **Achat de ressources numériques :**

Carte Google Play de **15 à 250€**

Logiciel PC **+ 1 robot offert** chez Easytis (Lego WeDo 2.0, Bluebot, Ozobots…) de **48,45€ HT à 123,50€ HT** Abonnement Mathador Classe de **15€ (1 an) à 40€ (3 ans)** mathador Abonnement plateforme TACIT **2€/ élève et par an**

## **Achat de petit matériel optimisant l'utilisation des tablettes :** Cast **58 € HT** HooToo **49€ HT** Visualiseur **58€ HT**

Bras flexible **45€ HT** Clé Micro USB 32 Go **env. 20€** Casque micro pour ordinateur **env. 10€** Casque micro pour tablettes **env. 20€** Enceinte Bluetooth **29€ HT**

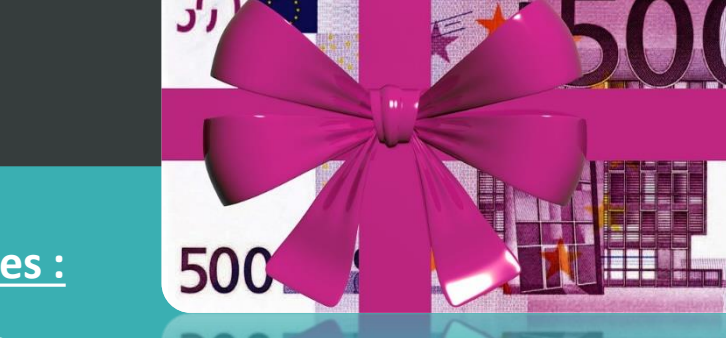

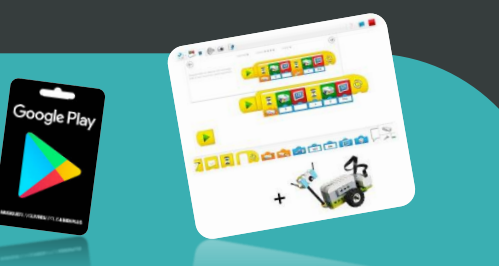

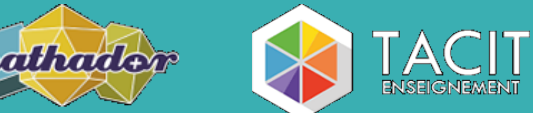

# **Testez vos connaissances entre vous !**

**Tâche :** Créer un questionnaire **numérique commun**

**Contrainte 1 :** Chaque participant crée 1 à deux question(s) en s'appuyant sur les éléments dont il dispose dans son enveloppe virtuelle

> **Contrainte 2 :** Chaque participant a la (ou les) réponse(s) à ses questions

> > **Contrainte 3 :**

Tous les participants doivent répondre à l'ensemble des questions

**Contrainte 4 :**

Votre questionnaire doit proposer une vue d'ensemble des réponses

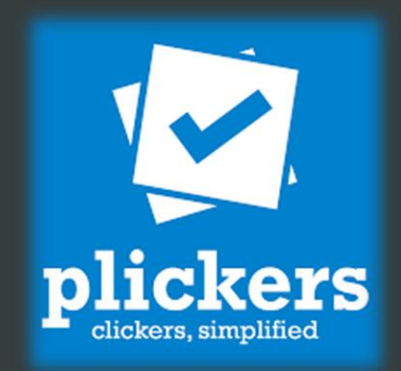

Contrainte 5 :

Vous avez 20 minutes pour créer le questionnaire

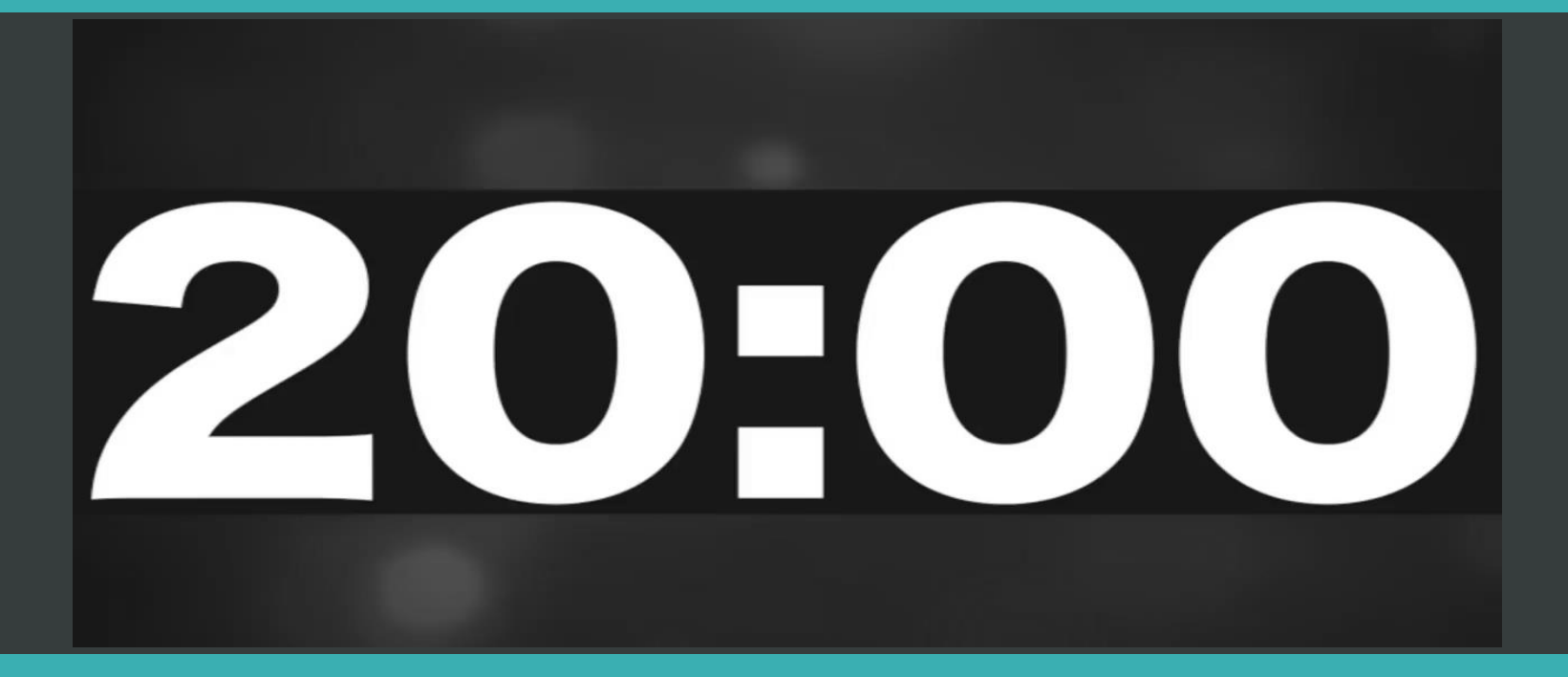

# **RAPPEL**

**Schéma pour déverrouiller l'accès aux paramètres et au Google Play Store**

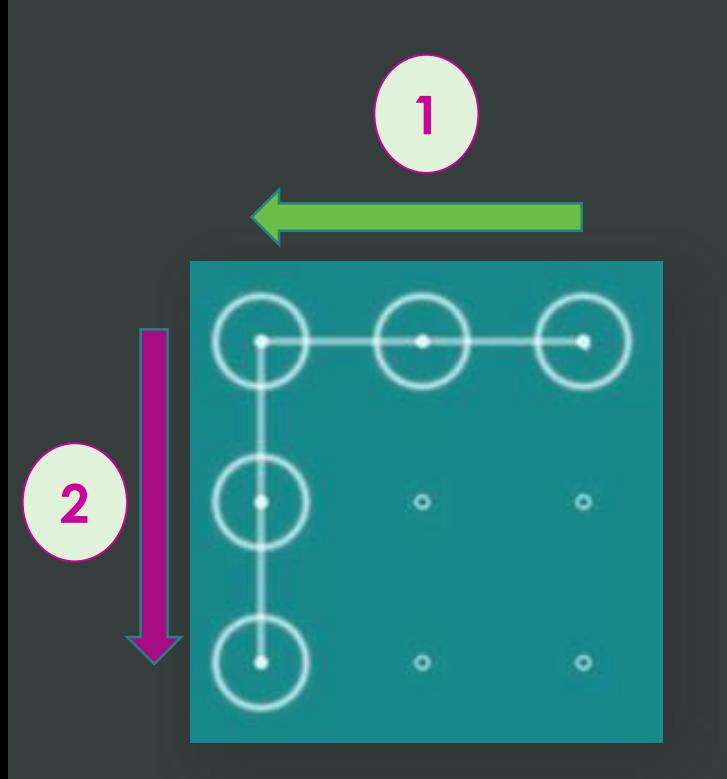

**Activer Drony**  $\overline{ab}$ **Le filtre est actif lorsqu'une clé apparaît sur l'écran d'accueil** 

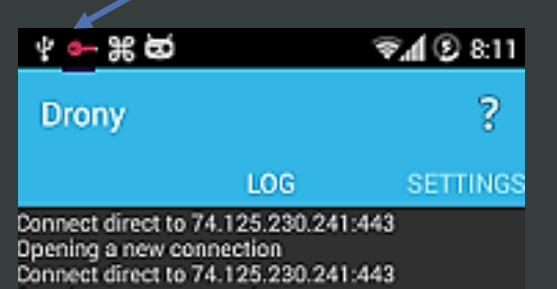

Acting as forwarder on 74.125.230.241:443 Acting as forwarder on 74.125.230.241:443

ON

Proxy listening on 127.0.0.1:8020 Proxy listening on 127.0.0.1:8019

Opening a new connection

### **Fonctions des boutons sensoriels**

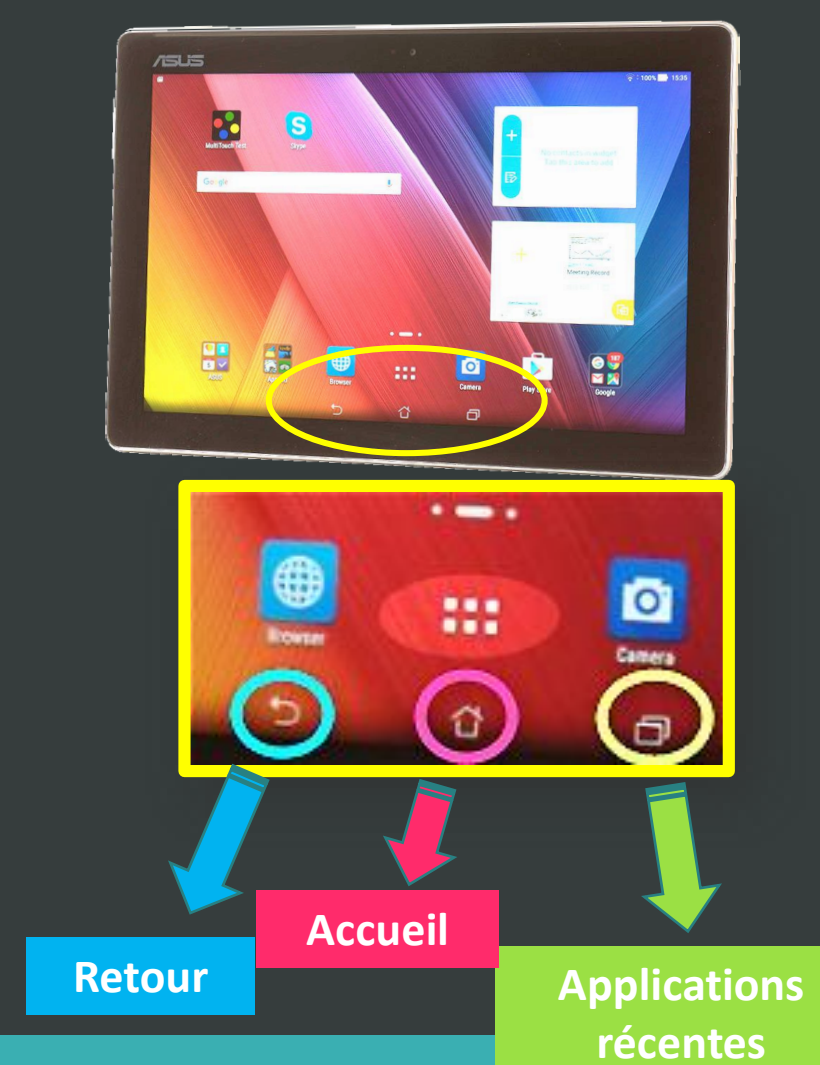

# Travailler avec des BD… Quel intérêt ?

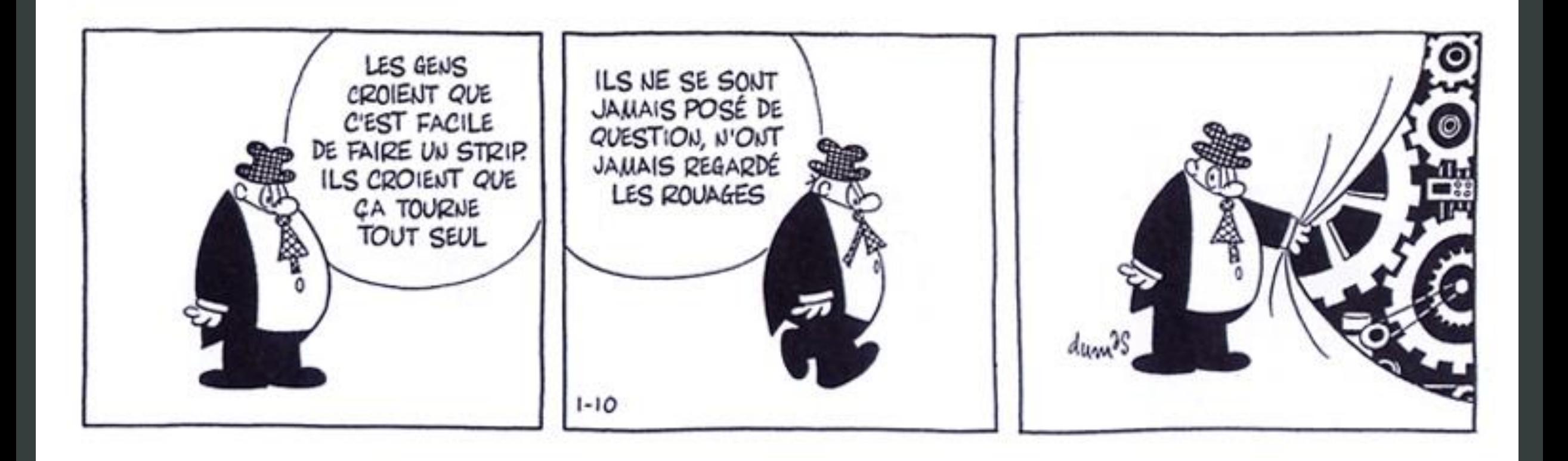

## Lire une image

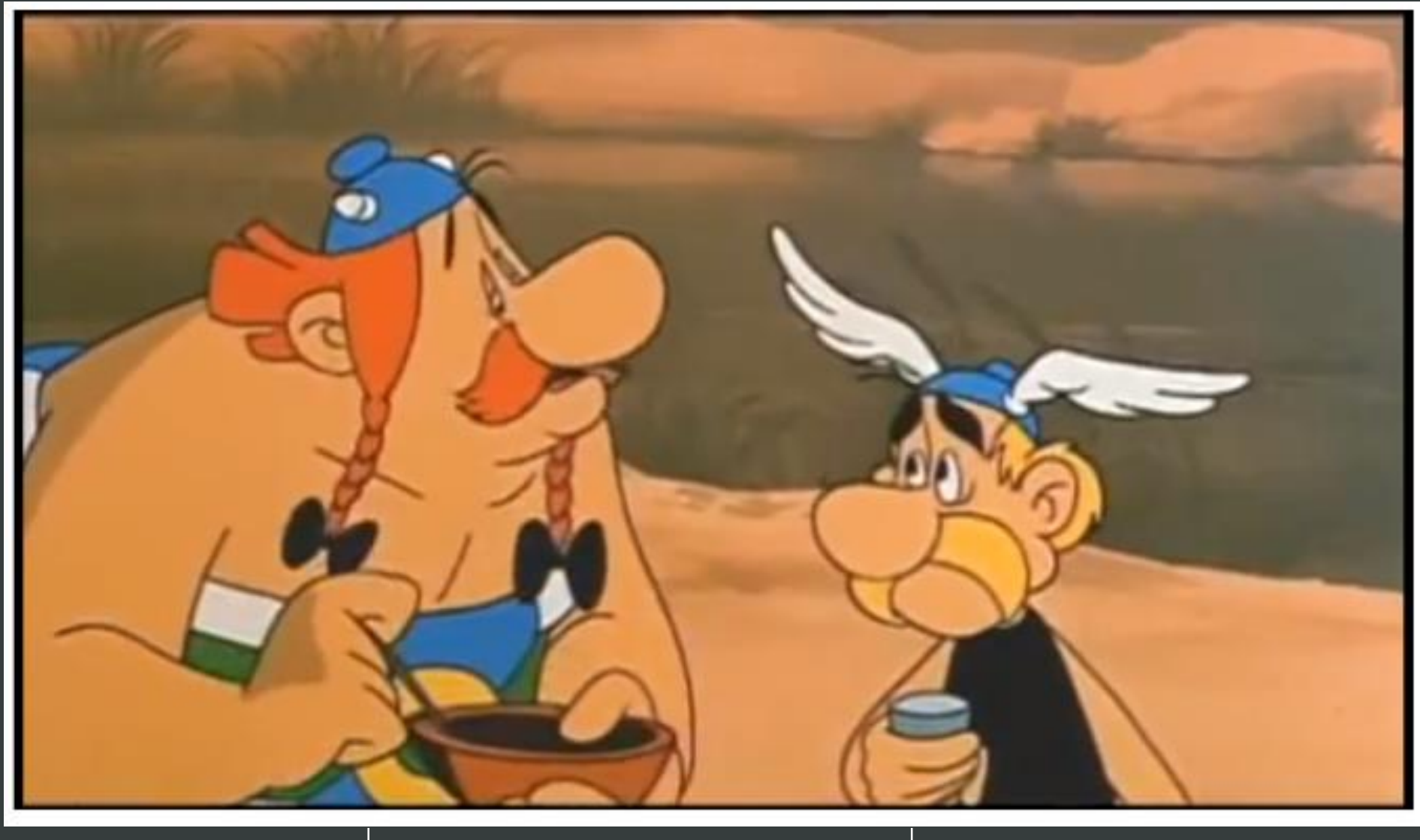

Ce que je vois  $\begin{vmatrix} \cdot & \cdot & \cdot \\ \cdot & \cdot & \cdot \\ \cdot & \cdot & \cdot \end{vmatrix}$  Ce que je comprends A quoi ça me fait penser

# Travailler avec des BD… Quel intérêt ?

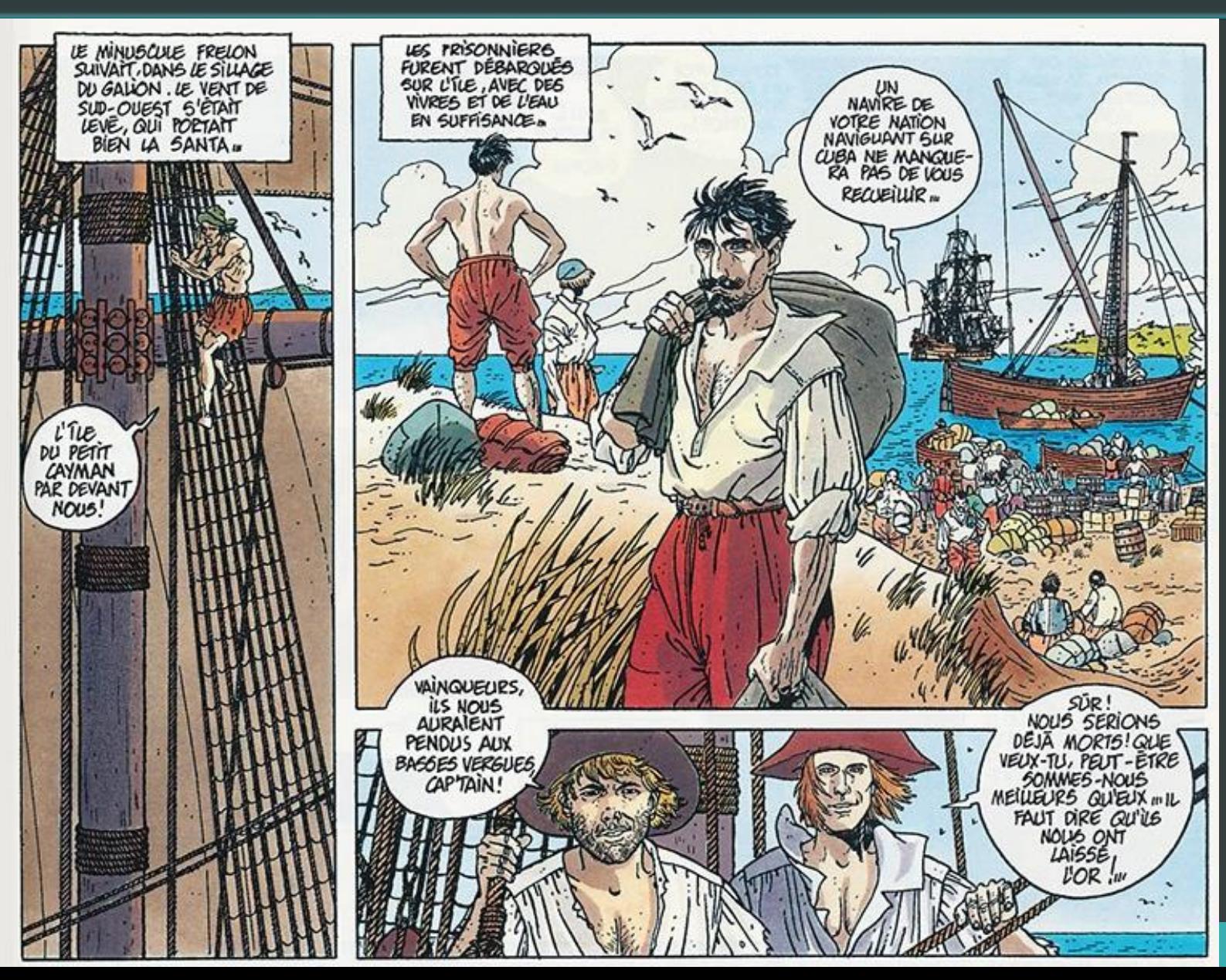

## Une application pour produire des BD

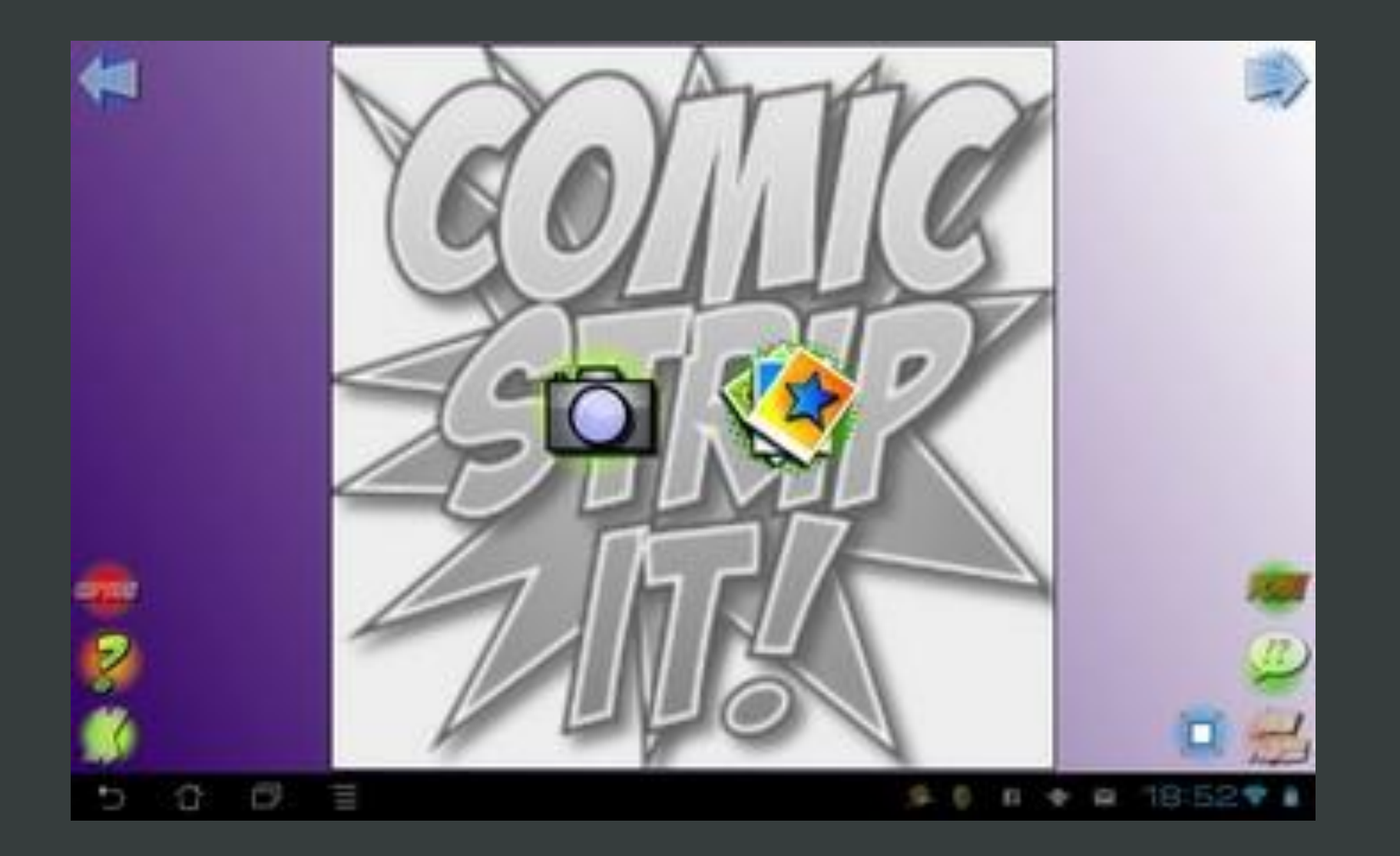

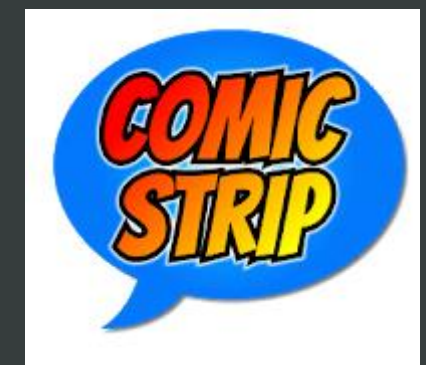

## Trouver des ressources et transposer

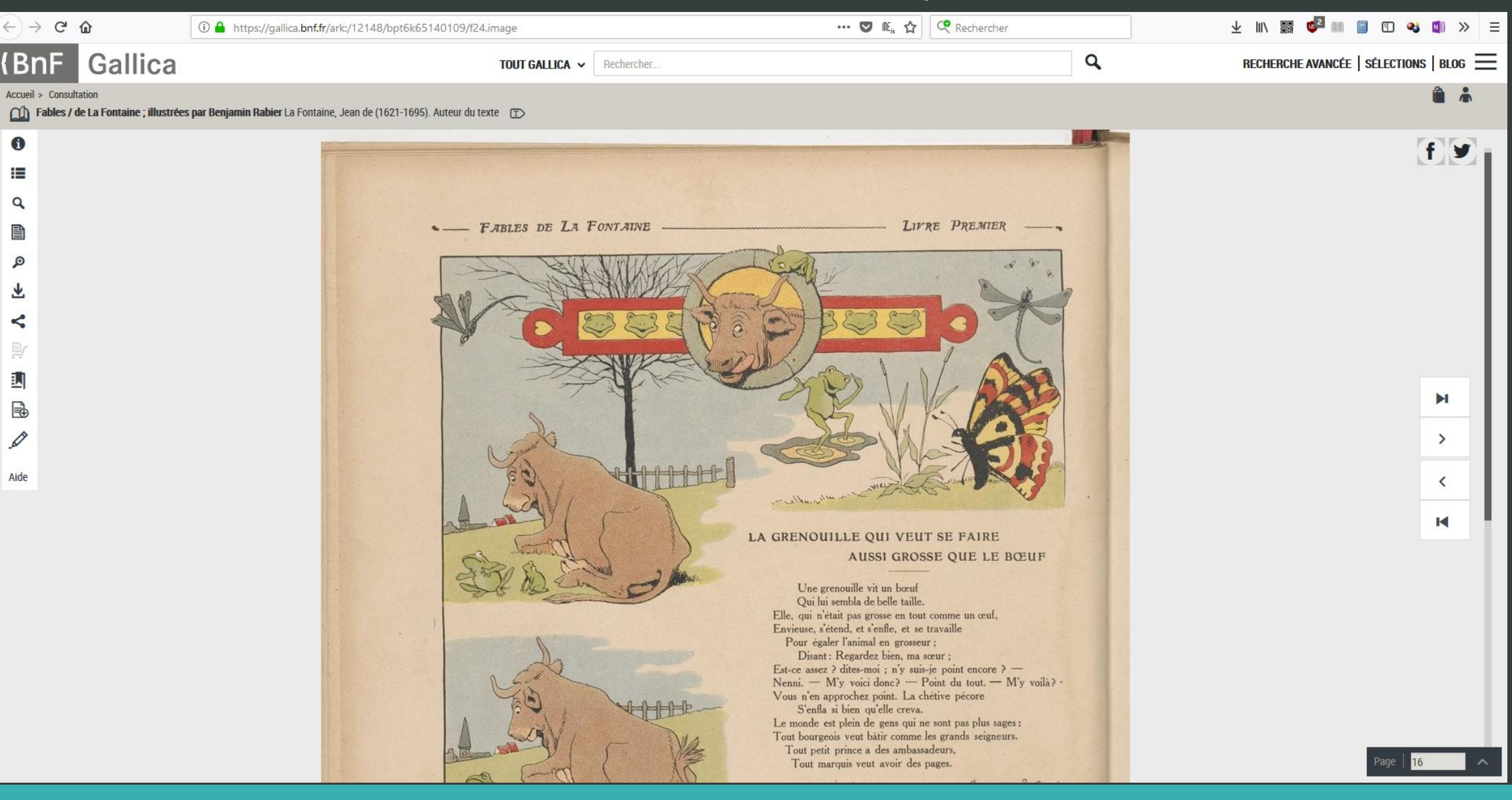

## Partager les images en local

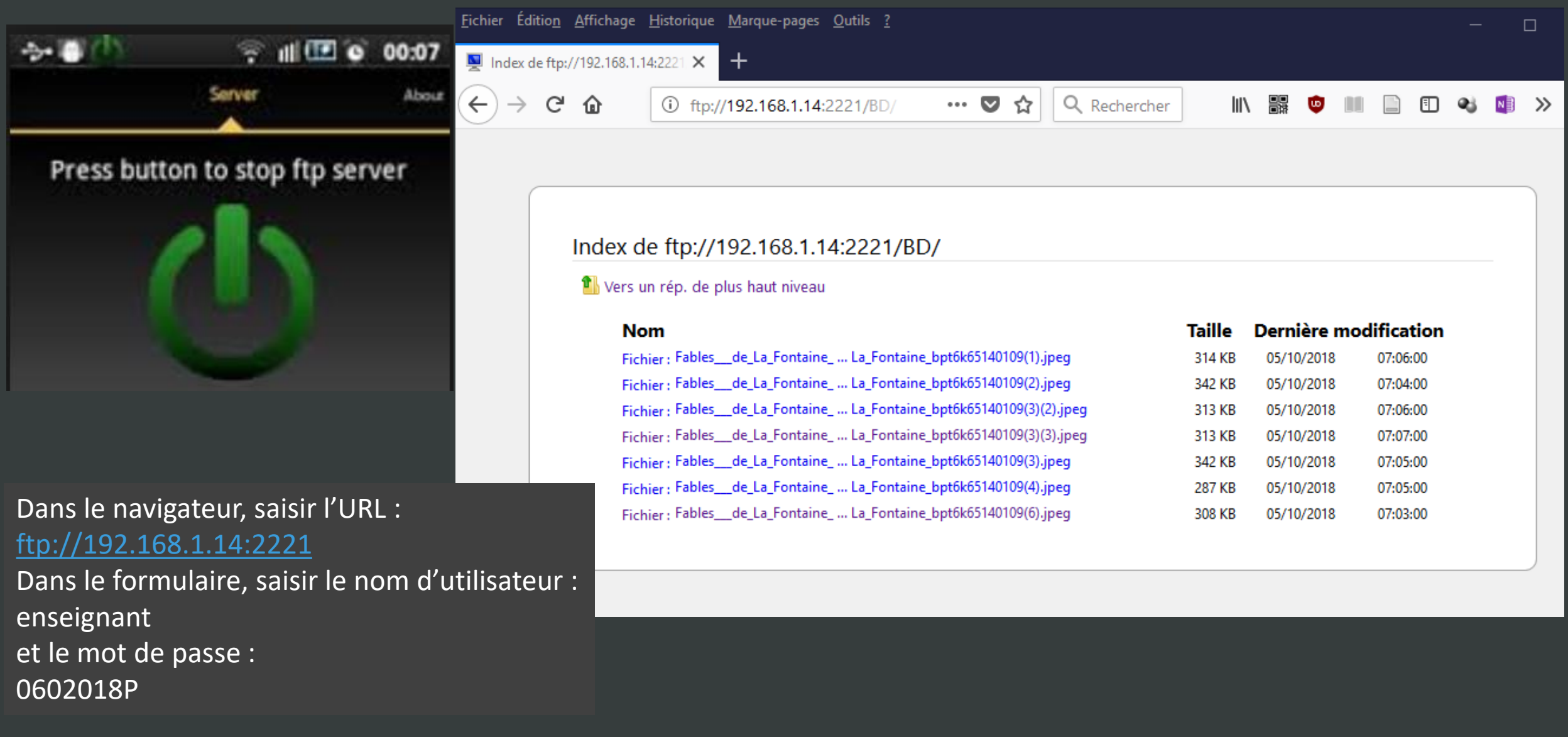

# Des séquences pédagogiques avec les tablettes

**Présentation des binômes et échanges**

# **Réunion de rentrée inversée**

**École élémentaire Les Remparts Verberie**

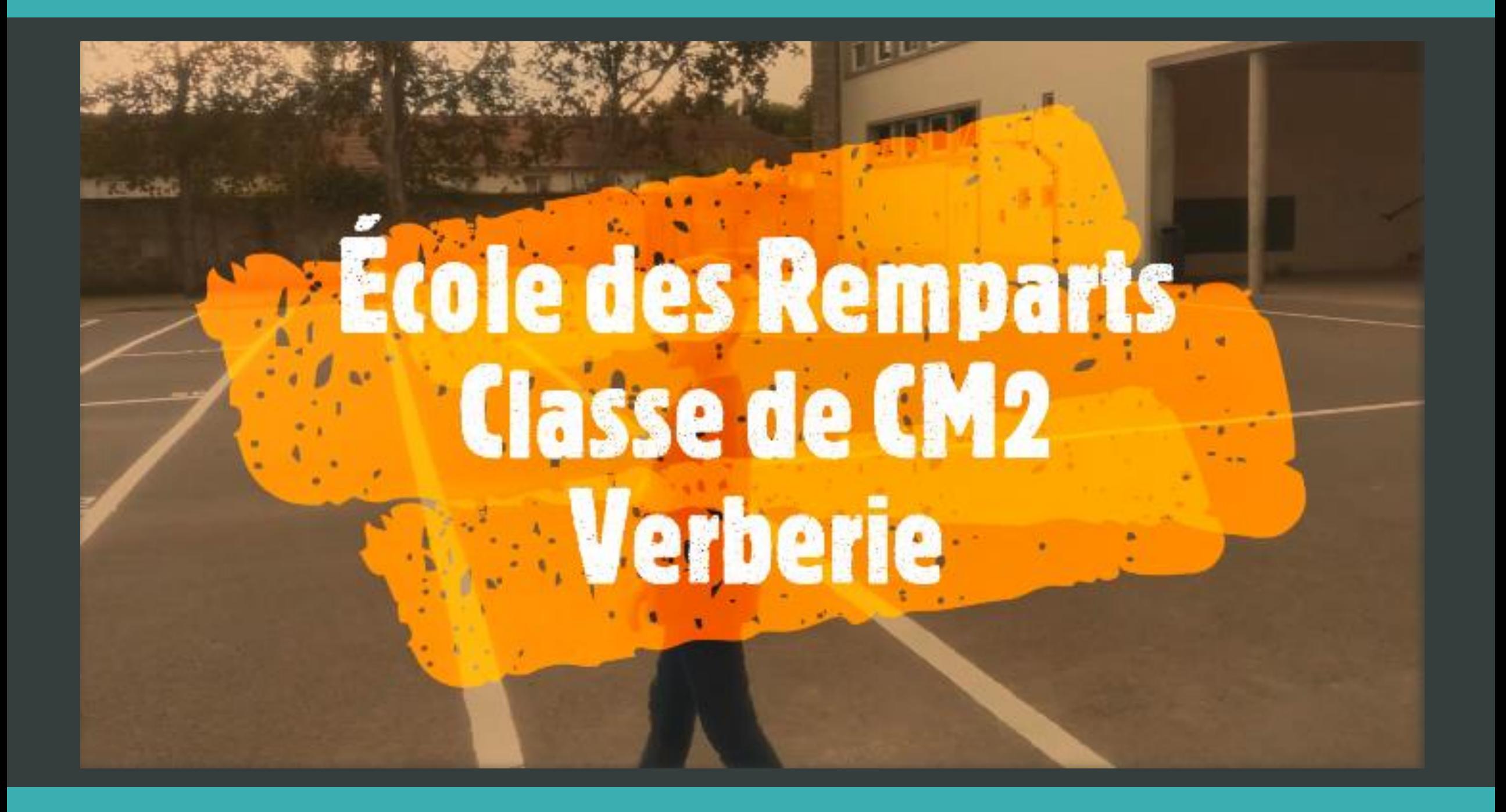

# **Espace collaboratif M@gistère ouvert à tous les enseignants de cycle 3 (sur demande)**

EL

#### LES DIFFÉRENTES PHASES DANS LA MISE EN OEUVRE D'UNE PÉDAGOGIE INVERSÉE

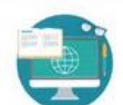

La partie magistrale (apport de connaissances) Préparer les activités de groupe et l'évaluation de ces dernières. Elle peut se faire grâce à différents outils : ENT, Vidéos, Balado... On appelle ces parties des « capsules ». Les capsules sont produites par l'enseignant\* et diffusées à l'école mais aussi à la maison.

La phase de La phase autonome Phase structuration Individuellement, en d'interaction autonomie, l'élève Elle permet aux A la fin de la partie découvre la capsule. Au élèves de mettre en interactive. premier degré, la partie situation leurs l'enseignant magistrale ne sera pas connaissances, propose aux élèves donnée en devoir. Elle d'échanger. Elle de faire une pourra être donnée en permet à synthèse. classe, en autonomie en l'enseignant d'être Il est intéressant à utilisant les outils TICE si auprès des élèves cette étape de se on en dispose. et d'observer leurs pencher sur la démarches. C'est A l'issue du visionnage production de de la capsule, une une étape où cartes mentales évaluation formative peut l'élève peut déjà (mind mapping). être proposée, ce qui poser ses questions puisqu'il permettra à l'enseignant de mesurer les besoins, n'arrive pas « les de bien préparer la phase mains vides ». Elle interactive et surtout de peut débuter en ligne si on dispose proposer des exercices différenciés dans la d'un ENT. phase d'entraînement.

La phase

d'entraîn

C'est une

dans la pé

traditionne

permet de

contextual

donc d'aller vers la

maîtrise de la

compétence.

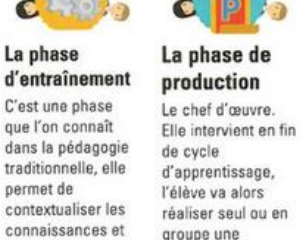

production qui lui

sera personnelle

(rôle affectif). Un

écrit, une affiche,

maquette. L'élève

témoigner de ses

un tweet, un

article... une

peut ainsi

nouvelles

acquisitions

\*Beaucoup d'enseignants utilisent les capsules du site Les Fondamentaux.

Adeline Colin (Conseillère pédagogique Châlons-Est) dans un dossier « Classe inversée » d'Animation & Education, Janvier-février 2017, N° 256.

#### Un peu de théorie et…

#### Préparation de la réunion de rentrée inversée Elodie Ledoux · lundi 10 septembre 2018, 20:48

Lundi 10 septembre: 1ère séance consacrée à la réunion de rentrée inversée

Présentation du projet aux élèves avec un accueil très varié selon les élèves mais un sentiment général de motivation et d'envie malgré tout.

Très vite ils analysent que réunion de rentrée inversée signifie qu'il s'agit d'une réunion qu'ils vont faire, mais sans comprendre d'emblée l'ensemble des tenants et aboutissants d'un tel projet.

Mme Huriez leur a donc indiqué qu'il s'agissait d'animer la réunion avec les parents mais également de la préparer et qu'il fallait donc réfléchir aux éléments nécessaire à une telle réunion.

4 grands axes sont ressortis:

- organisation (déco, tables, chaises...)

- discours (projets, affiches...)

- invitation

- questionnaire car nous leur avons demandé comment ils pourraient répondre aux éventuelles question des parents (avec étayage pour y parvenir).

Les élèves ont ensuite formé des groupes par thème et se sont mis au travail pour définir ce que nécessitait chaque axe de travail. Après une vingtaine de minutes de travail en groupes qui a permis l'émergence de nombreuses idées, un bilan a été fait en classe entière. Les éléments retenus sont les suivants:

- Questionnaire: Ils ont prévu un format papier et un format numérique (sur le blog). Ils le souhaitent colorés avec des dessins sur le thème de l'école. Le groupe de travail a trouvé une question "quelle question poseriez-vous à la réunion?". D'autres élèves ont proposé que l'on sache quel parent pose la question et ils ont prévu des coupons réponses avec un nom. Nous leur avons ensuite rappelé les impératifs de délai et ils ont décidé de laisser un délai de réponse jusqu'au jeudi pour les parents.

### beaucoup de mutualisation !

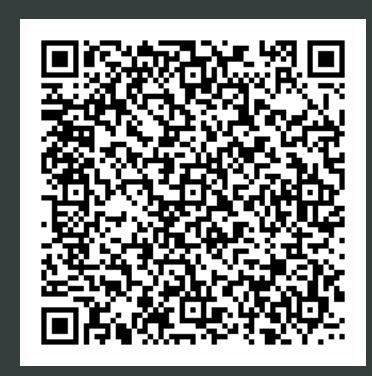

 $G$  Citer  $\Box$   $\bigcirc$  0  $\Box$   $\bigcirc$ 

# Les tablettes pour travailler les fondamentaux

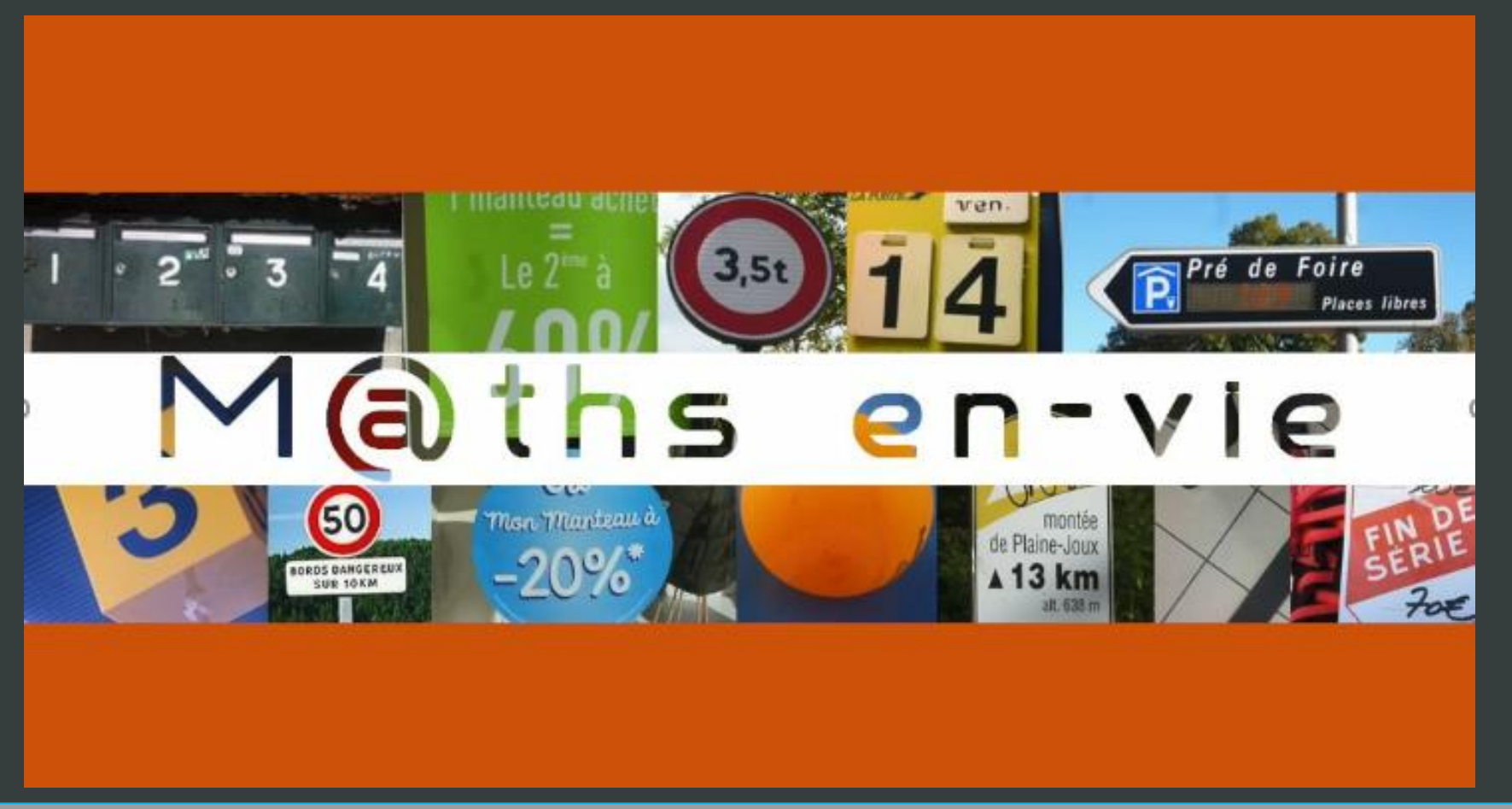

**Enseigner plus explicitement les mathématiques avec M@ths en-vie**

# Les tablettes pour travailler les fondamentaux

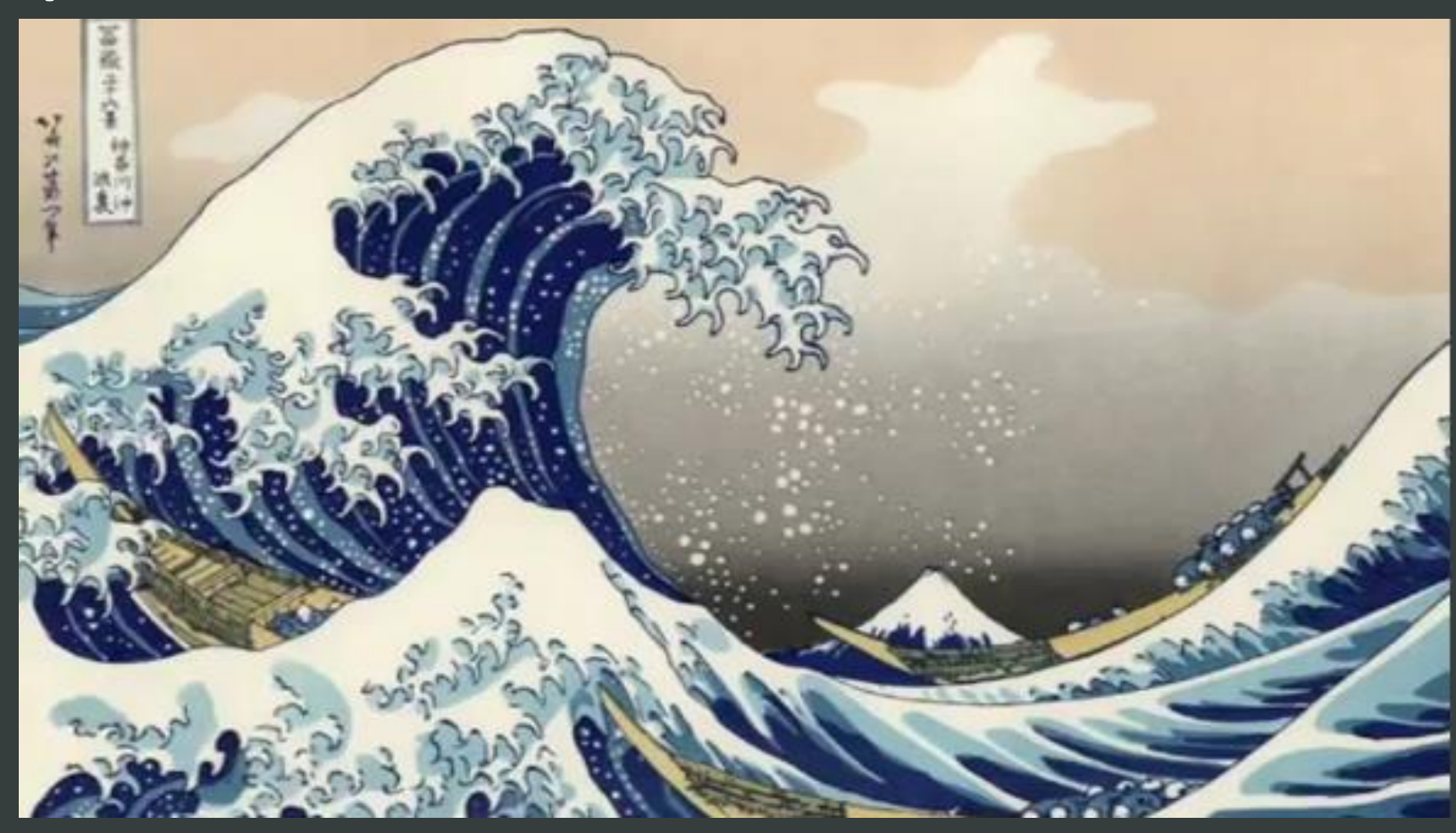

**Faire écrire les élèves et oraliser les productions avec les Racont'arts**

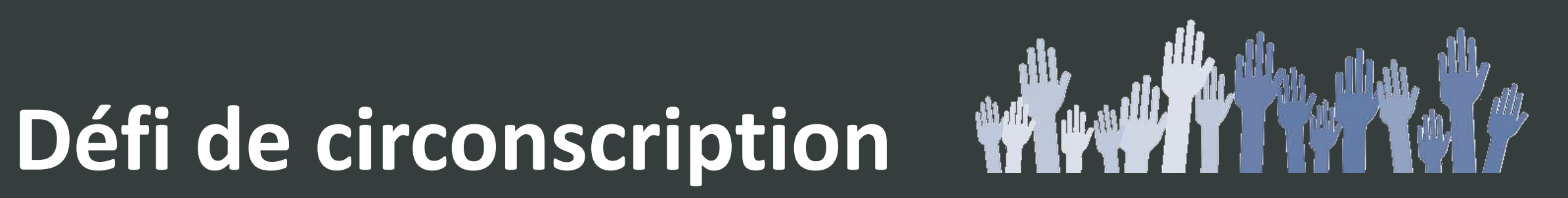

## **Evaluation de la formation avec QuizzYourSelf**

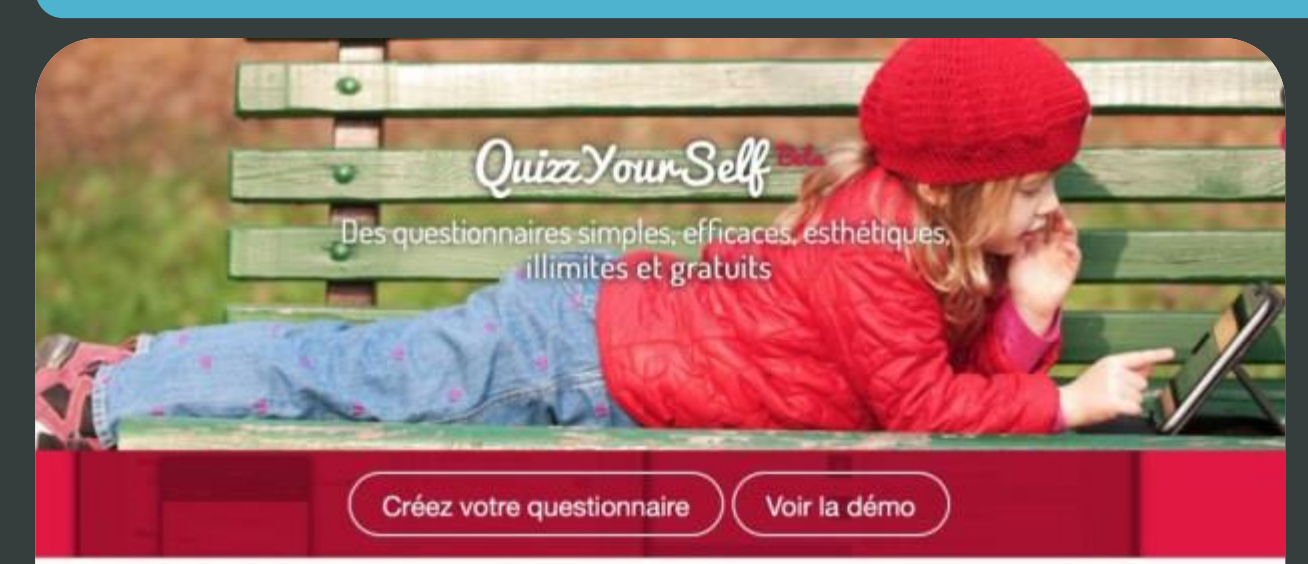

Questionnaires, sondages, votes, évaluations... Animez et évaluez vos interventions en temps réel en utilisant les mobiles des participants.

#### participants.

ez vos interventions en temps reel en utilisant les mobiles di UUEStionnaires, sondages, votes, evaluations...

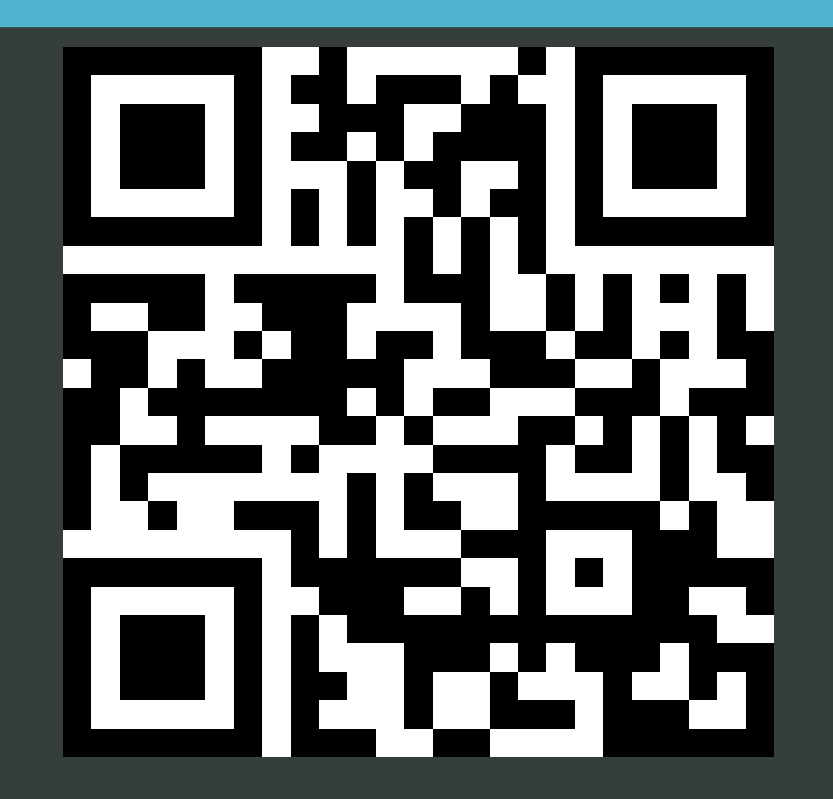

**<http://qys2.com/tcktf3xp>**